## **Product Alert 34**

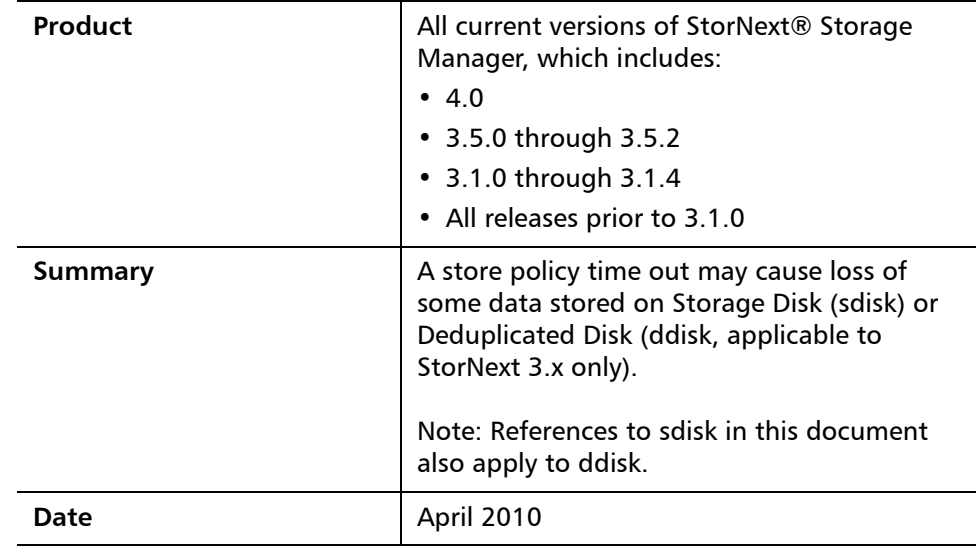

**Overview** This behavior may occur when I/O bandwidth is unable to keep up with demand for an extended period of time (more than twelve hours). Data stored on tape is not affected by this issue.

Possible reasons for this issue include:

- Increased load exceeds configured capacity. For example, file systems are configured to store/retrieve 5TB/day but sustained demand increases to 10TB/day
- Non-optimal configuration of file systems, stripe groups or disks/LUNs
- RAID issues. For example, loss of drives require blocks to be reconstructed using parity.
- Using non-standard StorNext Storage Manager settings

For more information, contact the Quantum Technical Assistance Center and reference CR 31014.

© April 2010 Quantum Corporation. All rights reserved. Document 6-00960-85 Rev A

Quantum, DLT, DLTtape, the Quantum logo, and the DLTtape logo are all registered trademarks of Quantum Corporation. SDLT and Super DLTtape are trademarks of Quantum Corporation. Other trademarks may be mentioned herein which belong to other companies.

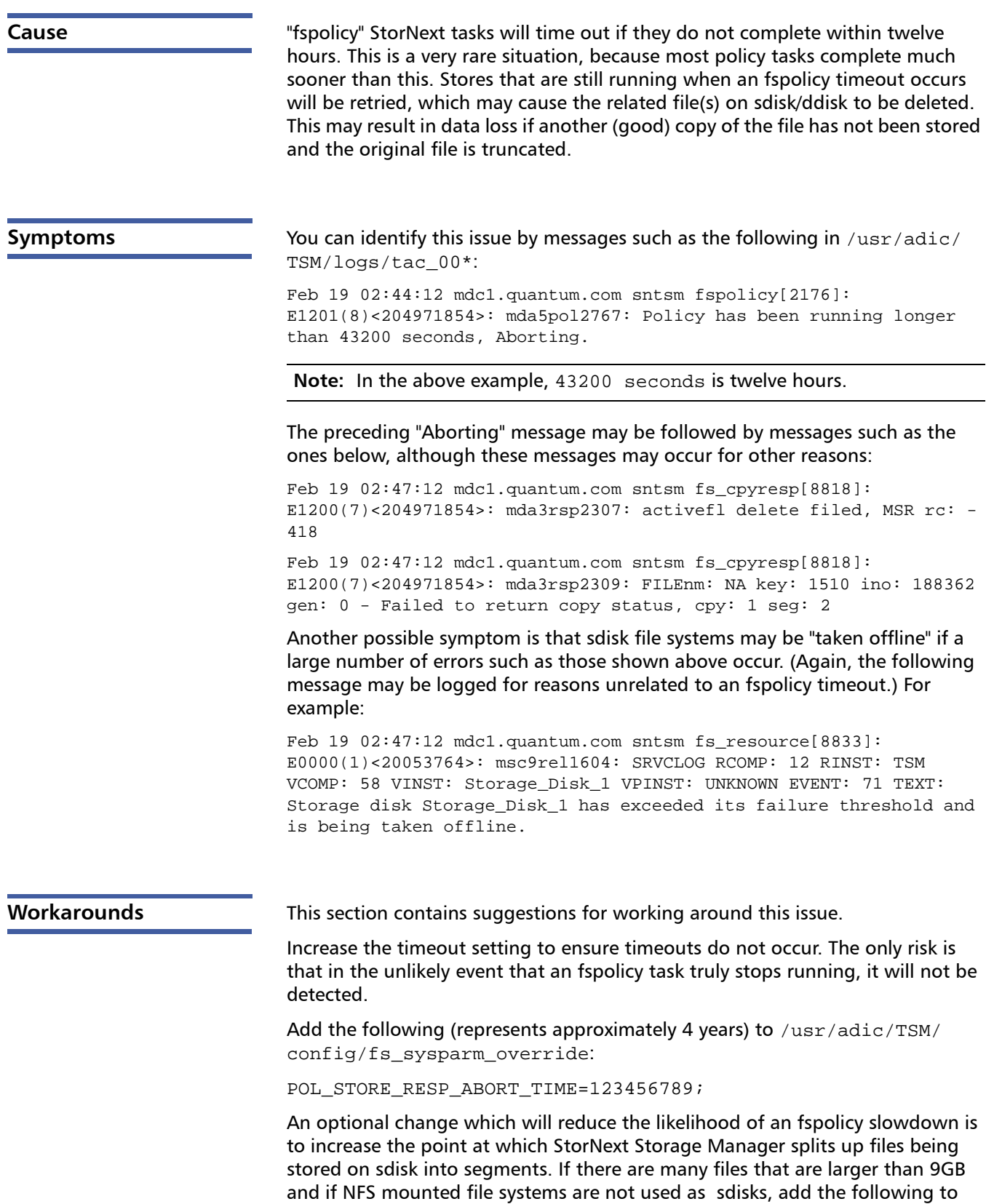

MED\_SEG\_OVER\_SDISK=95027200000;

/usr/adic/TSM/config/fs\_sysparm\_override:

A best practice is to stop and restart TSM after /usr/adic/TSM/config/ fs\_sysparm\_override is changed.

Another optional change is to increase the number of I/O streams per storage disk file system. (The default number of I/O streams in the StorNext GUI is two). This will help ensure that store operations are not "starved" by retrieve operations.

**Note:** Increasing the number of streams could negatively impact performance, especially if there is a large difference in the speed of the sdisk file system(s) compared to the "managed" file system(s).

Here is an example of changing the number of streams for  $Storage$   $Disk$   $1:$ 

# fsdiskcfg -m -s 4 Storage\_Disk\_1

**Note:** You can also use the StorNext GUI to make this change.

**Contacting Quantum** More information about StorNext is available on the Quantum Service and Support website at [www.quantum.com/ServiceandSupport.](http://www.quantum.com/ServiceandSupport) The Quantum Service and Support website contains a collection of information, including answers to frequently asked questions (FAQs). You can also access software, firmware, and drivers through this site.

For further assistance, contact the Quantum Technical Assistance Center:

![](_page_2_Picture_125.jpeg)

(Local numbers for specific countries are listed on the Quantum Service and Support Website.)